# Introduction to Natural Selection

Ryan Hernandez Tim O'Connor

### Goals

- Learn about the population genetics of natural selection
- How to write a simple simulation with natural selection

## Basic Biology

Functional non-coding mutations

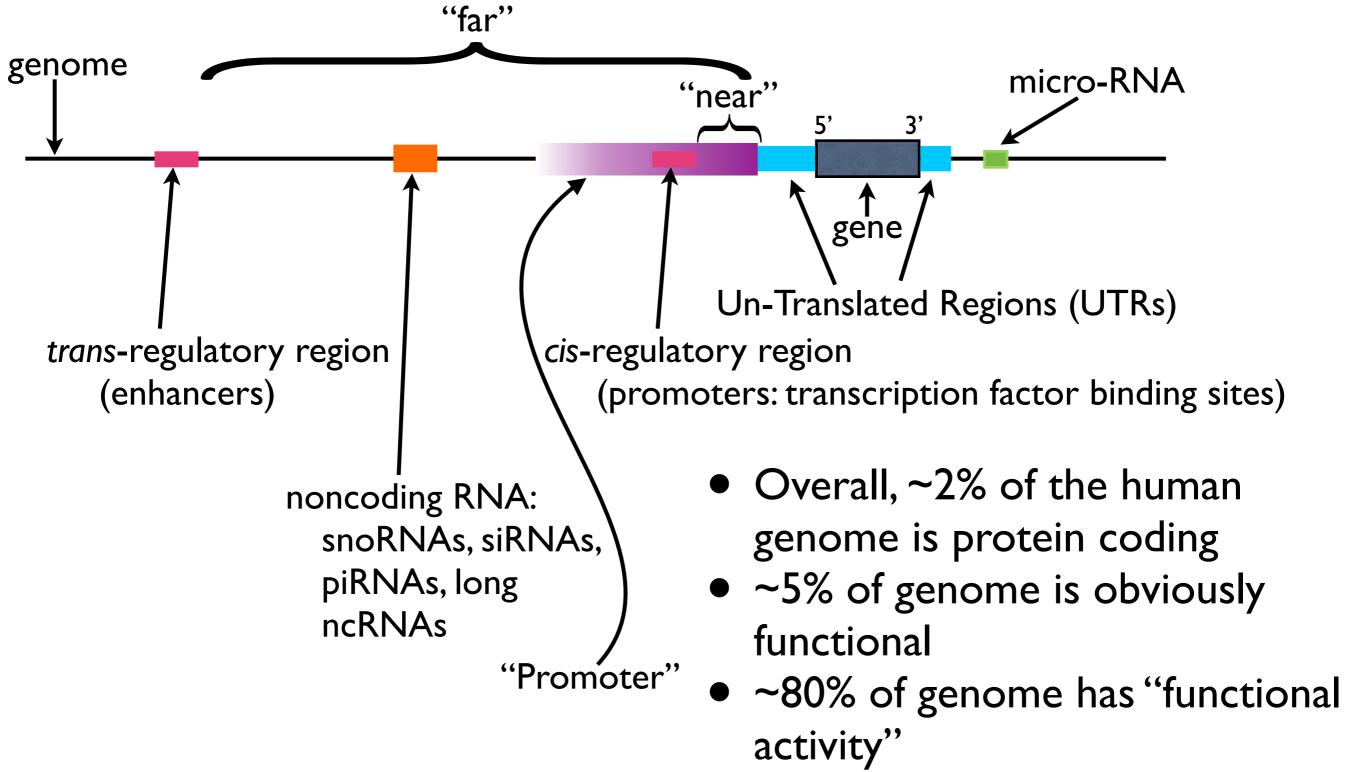

## Life Cycle

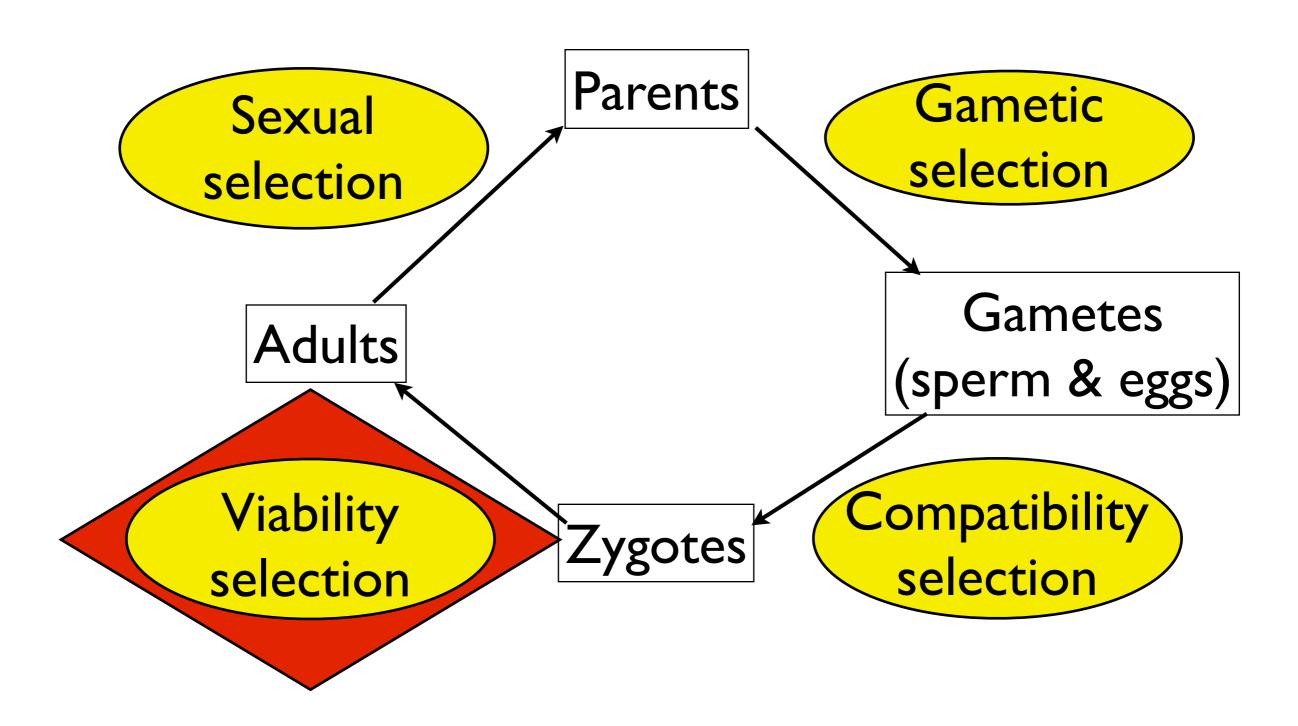

### MODERN HUMAN GENOMICS: A CASE FOR RARE VARIANTS?

$$1.1 \times 10^{-8} \times 6 \times 10^{9} = 66 \text{ [muts / person]}$$

```
66 [muts/p]

× 130M [p/y]

÷ 3B [bp]

2.86 muts/bp/yr
```

| # Pairwise differences | 3     | 4     | 3     | 3     | 3     | 3     |   |
|------------------------|-------|-------|-------|-------|-------|-------|---|
| 4                      | A     | С     | G     | A     | С     | Т     |   |
| 3                      | G     | Т     | G     | A     | Т     | Т     |   |
| 2                      | A     | Т     | G     | A     | С     | Т     |   |
| 1                      | A     | С     | A     | G     | С     | С     | * |
| Chromosome             | SNP 1 | SNP 2 | SNP 3 | SNP 4 | SNP 5 | SNP 6 |   |

 $\pi$  = average pairwise diversity

| # Compared             | 6     | 6     | 6     | 6     | 6     | 6     |     |
|------------------------|-------|-------|-------|-------|-------|-------|-----|
| # Pairwise differences | < <   | 4     | 3     | 3     | 3     | 3     |     |
| 4                      | A     | С     | G     | A     | С     | Т     | #   |
| 3                      | G     | Т     | G     | A     | T     | Т     | 1   |
| 2                      | A     | Т     | G     | A     | C     | Т     | * * |
| 1                      | A     | C     | A     | G     | C     | C     | *   |
| Chromosome             | SNP 1 | SNP 2 | SNP 3 | SNP 4 | SNP 5 | SNP 6 |     |

 $\pi$  = average pairwise diversity

| Chromosome             | SNP 1 | SNP 2 | SNP 3 | SNP 4 | SNP 5 | SNP 6 |
|------------------------|-------|-------|-------|-------|-------|-------|
| 1                      | A     | C     | A     | G     | С     | С     |
| 2                      | A     | Т     | G     | A     | C     | Т     |
| 3                      | G     | Т     | G     | A     | T     | Т     |
| 4                      | A     | С     | G     | A     | С     | Т     |
| # Pairwise differences | 3     | 4     | 3     | 3     | 3     | 3     |
| # Compared             | 6     | 6     | 6     | 6     | 6     | 6     |
| Avg.<br>Pairwise Diff  | 0.5   | 0.67  | 0.5   | 0.5   | 0.5   | 0.5   |

Number of variants: 6 SNPs

Diversity (π): 3.1667/L

| Chromosome      | SNP 1 | SNP 2 | SNP 3 | SNP 4 | SNP 5 | SNP 6 |
|-----------------|-------|-------|-------|-------|-------|-------|
| 1               | A     | С     | A     | G     | С     | C     |
| 2               | A     | T     | G     | A     | C     | T     |
| 3               | G     | T     | G     | A     | T     | T     |
| 4               | A     | С     | G     | A     | C     | Т     |
| Minor<br>Allele | A     | С     | A     | G     | С     | Т     |
| MAF             | 0.25  | 0.5   | 0.25  | 0.25  | 0.25  | 0.25  |

5

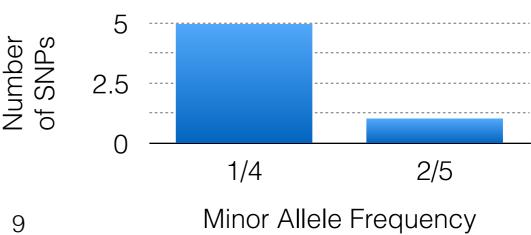

| Chromosome      | SNP 1 | SNP 2 | SNP 3 | SNP 4 | SNP 5 | SNP 6 |
|-----------------|-------|-------|-------|-------|-------|-------|
| 1               | A     | С     | A     | G     | С     | C     |
| 2               | A     | T     | G     | A     | C     | T     |
| 3               | G     | T     | G     | A     | T     | T     |
| 4               | A     | С     | G     | A     | C     | Т     |
| Minor<br>Allele | A     | С     | A     | G     | С     | Т     |
| MAF             | 0.25  | 0.5   | 0.25  | 0.25  | 0.25  | 0.25  |

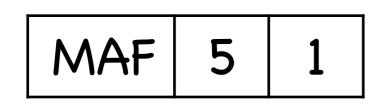

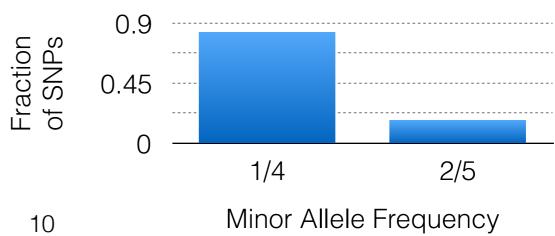

| Chromosome | SNP 1 | SNP 2 | SNP 3 | SNP 4 | SNP 5 | SNP 6 |
|------------|-------|-------|-------|-------|-------|-------|
| 1          | A     | С     | A     | G     | С     | С     |
| 2          | A     | Т     | G     | A     | С     | Т     |
| 3          | G     | Т     | G     | A     | T     | Т     |
| 4          | A     | С     | G     | A     | С     | Т     |
| Chimp      | A     | С     | A     | G     | С     | Т     |

| Chromosome | SNP 1 | SNP 2 | SNP 3 | SNP 4 | SNP 5 | SNP 6 |
|------------|-------|-------|-------|-------|-------|-------|
| 1          | A     | С     | A     | G     | С     | С     |
| 2          | A     | T     | G     | A     | С     | Т     |
| 3          | G     | T     | G     | A     | T     | Т     |
| 4          | A     | С     | G     | A     | С     | Т     |
| Chimp      | A     | С     | A     | G     | С     | Т     |

| Chromosome    | SNP 1 | SNP 2 | SNP 3 | SNP 4 | SNP 5 | SNP 6 |
|---------------|-------|-------|-------|-------|-------|-------|
| 1             | A     | С     | A     | G     | С     | C     |
| 2             | A     | T     | G     | A     | С     | Т     |
| 3             | G     | T     | G     | A     | T     | Т     |
| 4             | A     | С     | G     | A     | С     | Т     |
| Chimp         | A     | С     | A     | G     | С     | Т     |
| Derived count | 1     | 2     | 3     | 3     | 1     | 1     |
| 0.5           |       |       |       |       |       |       |

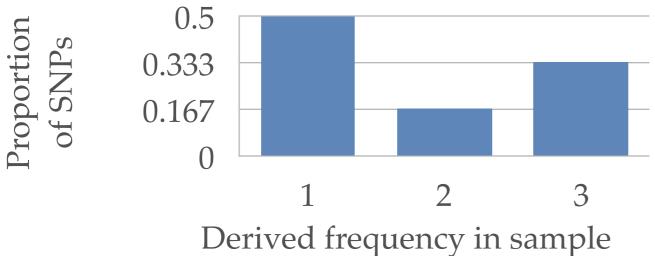

Site-Frequency Spectrum (SFS)

### Site-Frequency Spectrum

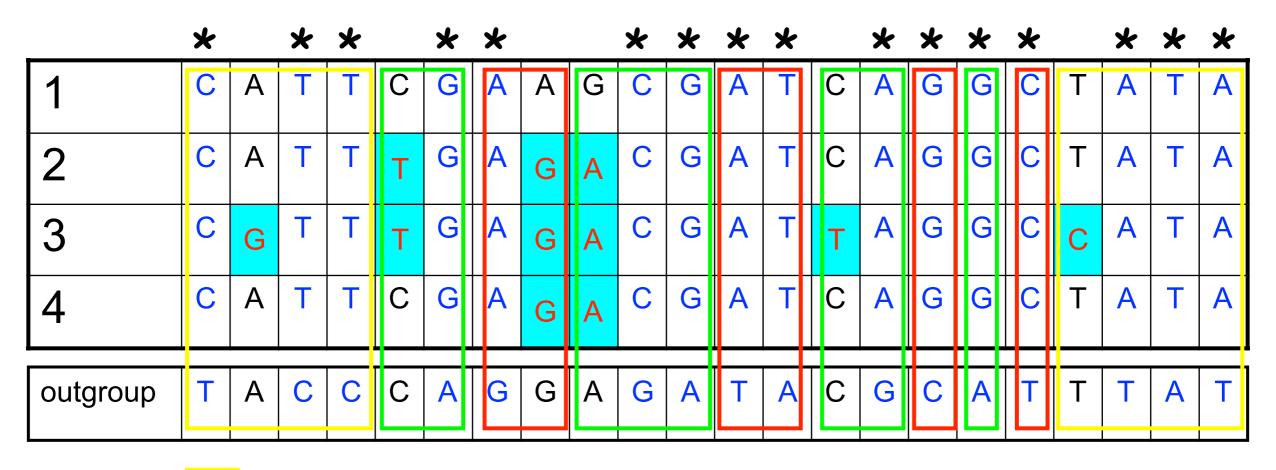

= non-coding

= synonymous

= nonsynonymous

\* - Substitution between species

## Site-Frequency Spectrum

The proportion of SNPs at each frequency in a sample of chromosomes.

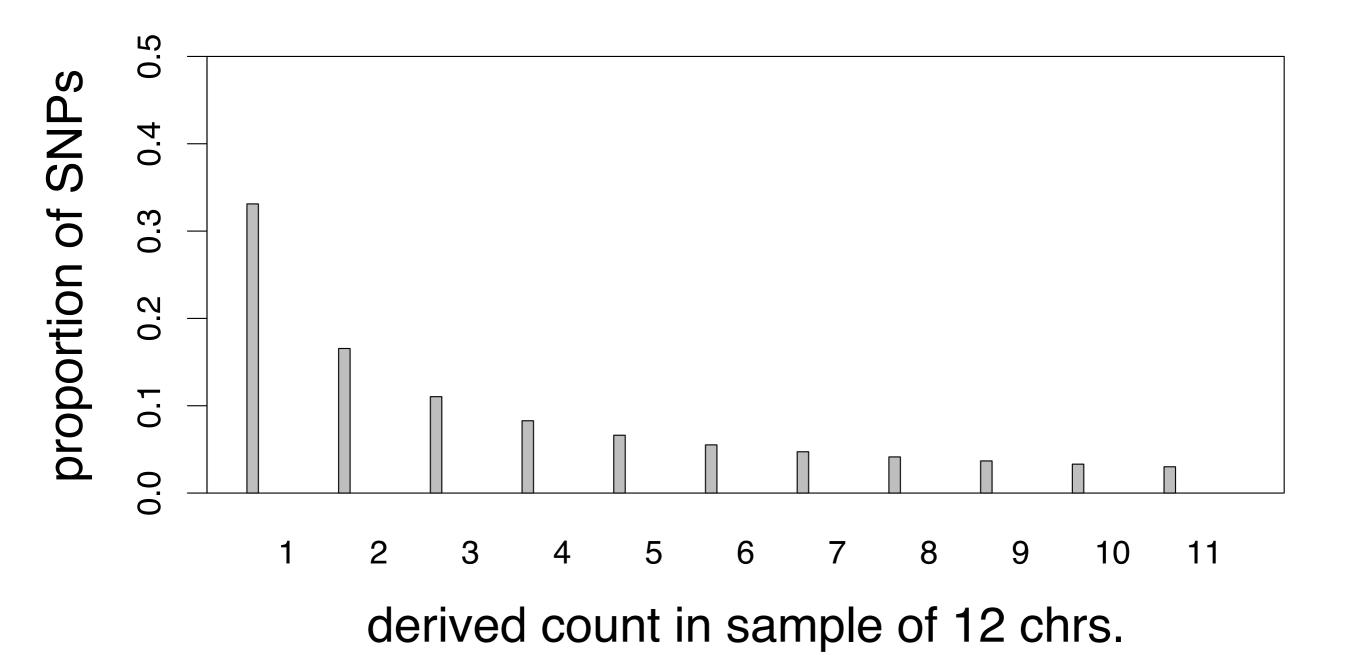

## Site-Frequency Spectrum

- SNM
- AfAm (Human)
- Ch (RheMac)
- In (RheMac)

- Rufi (rice)
- Indica (rice)
- Japonica (rice)

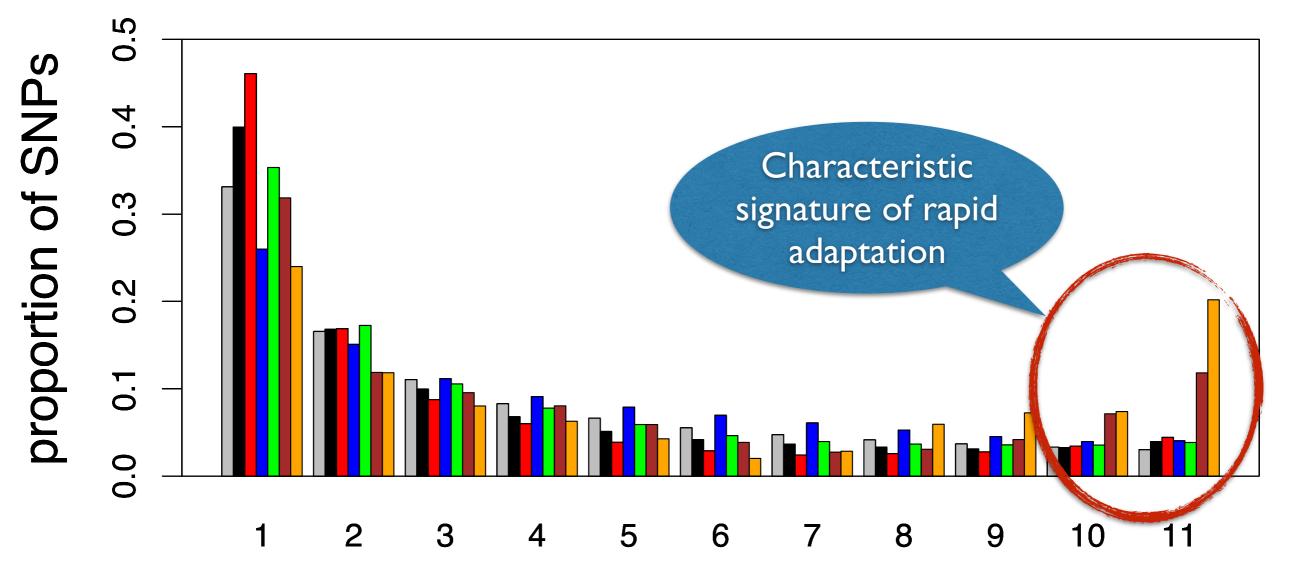

derived count in sample of 12 chrs.

## Population Genetics

• Imagine a population of diploid individuals

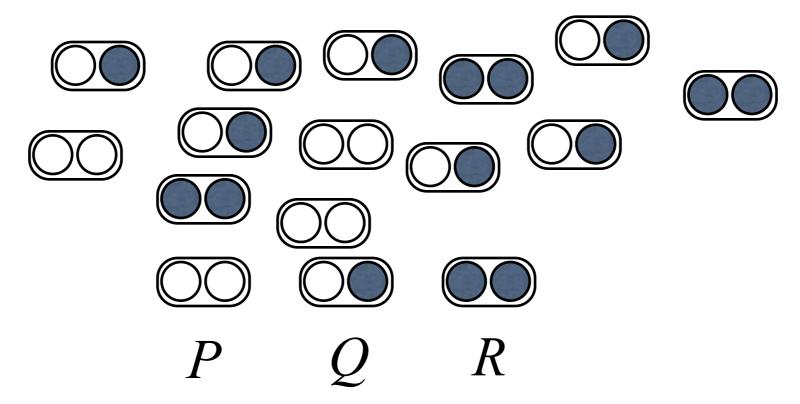

- Principles of random mating:
  - Any two individuals are equally likely to mate and reproduce to populate the next generation.
  - Either chromosome is equally likely to be passed on.

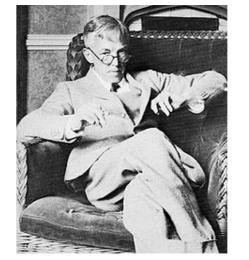

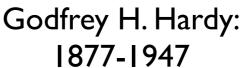

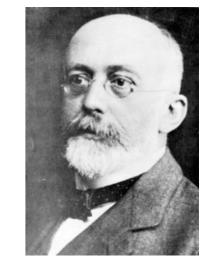

Wilhelm Weinberg: 1862-1937

- Assumptions:
  - Diploid organism
  - Sexual reproduction
  - Non-overlapping generations
  - Only two alleles
  - Random mating

- Identical frequencies in males/females
- Infinite population size
- No migration
- No mutation
- No natural selection
- Conclusion I:
   Both allele AND genotype frequencies will remain constant at HWE generation after generation... forever!

$$P=p^{2}$$

$$Q=2p(1-p)$$

$$R=(1-p)^{2}$$

Imagine a population of diploid individuals

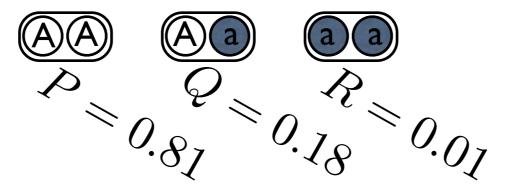

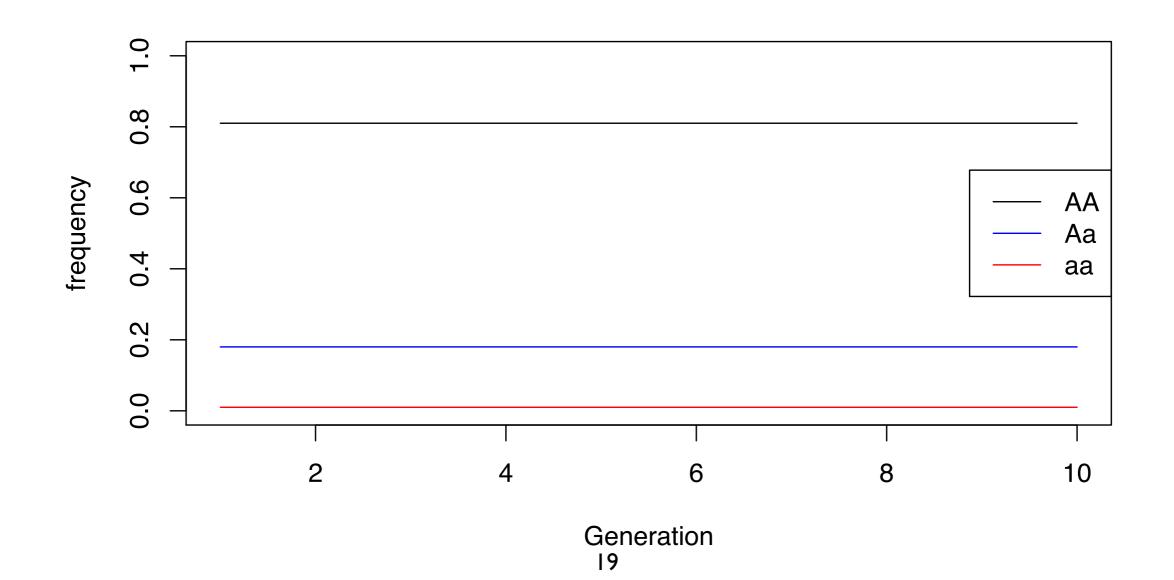

Imagine a population of diploid individuals

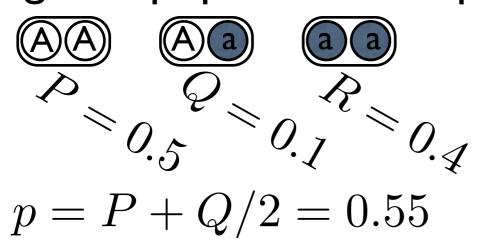

$$p^{2} = 0.3025$$
$$2p(1 - p) = 0.495$$
$$(1 - p)^{2} = 0.2025$$

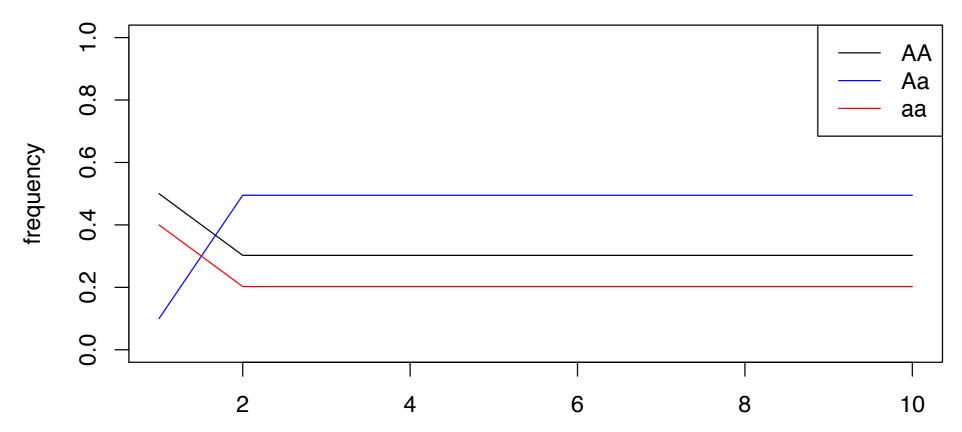

Conclusion 2:

A single round of random mating will return the population to HWE frequencies!

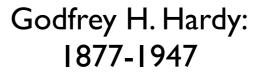

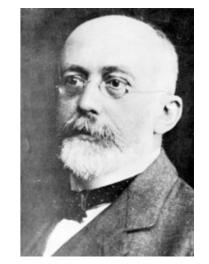

Wilhelm Weinberg: 1862-1937

- Assumptions:
  - Diploid organism
  - Sexual reproduction
  - Non-overlapping generations
  - Only two alleles
  - Random mating

- Identical frequencies in males/females
- Infinite population size
- No migration
- No mutation
- No natural selection

### Hardy-Weinberg Equilibrium

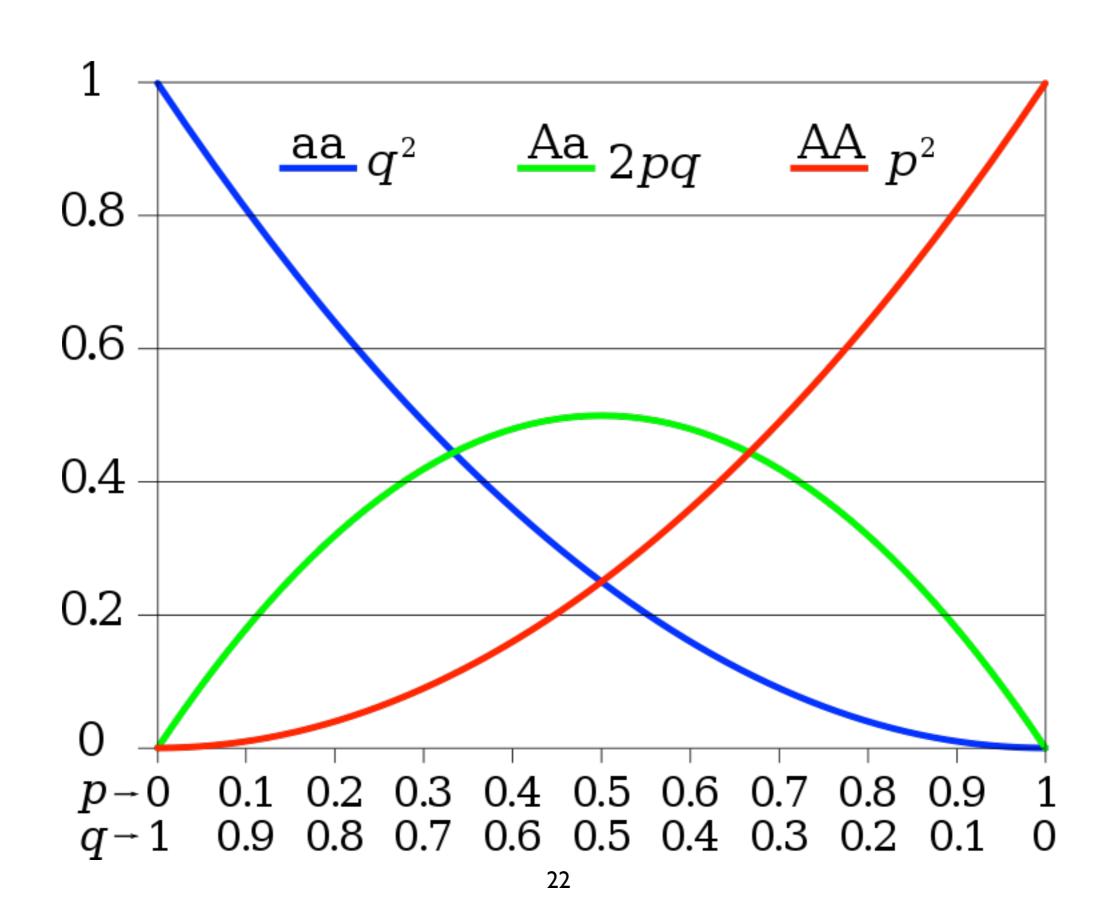

### Hardy-Weinberg Equilibrium

#### HapMap YRI (Africans)

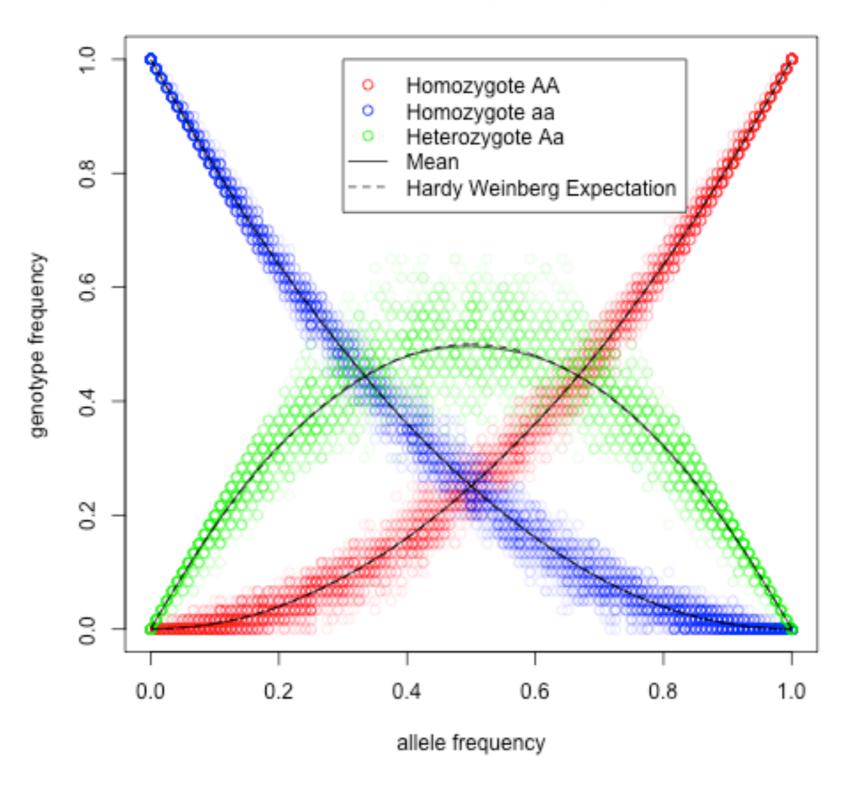

### Genetic Drift

- In finite populations, allele frequencies can and do change over time.
- In fact, EVERY genetic variant will either be lost from the population (p=0) or fixed in the population (p=1) some time in the future.
- The most common model for finite populations is the Wright-Fisher model.
- This model makes explicit use of the binomial distribution.

### Bernoulli Distribution

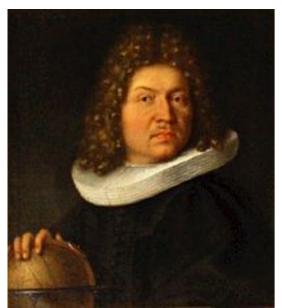

Jacob Bernoulli 1655-1705

- One of the simplest probability distributions
- A discrete probability distribution
- Classic example: tossing a coin
- If a coin toss comes up heads with probability p, it results in tails with probability 1-p.
- If X is a Bernoulli Random Variable, x is an observation we write:

$$f(x|p) = \begin{cases} p & \text{if } x = 1\\ 1 - p & \text{if } x = 0 \end{cases}$$

• The Expected Value is E[X] = p, and the Variance is V[X] = p(1-p).

### Binomial Distribution

- We introduced the Bernoulli Distribution, where we imagine a coin flip resulting in heads with probability p.
- But if we flipped the coin N times, how many heads would we expect?
- What is the probability that we get heads all N times?
- The number of "successes" in a fixed number of trials is described by the Binomial Distribution.
- Written out, if the probability of each success is p, then the probability we observe j successes in N trials is:

$$P(j|N,p) = \binom{N}{j} p^j (1-p)^{N-j}; \binom{N}{j} = \frac{N!}{j!(N-j)!}$$

### Binomial Mean and Variance

- The mean of a Binomial Random Variable is:
  - $\bullet$  E[J] = Np
- With variance:
  - V[J] = p(1-p)/N

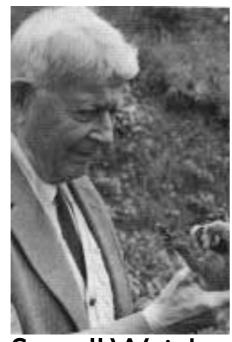

Sewall Wright: 1889-1988

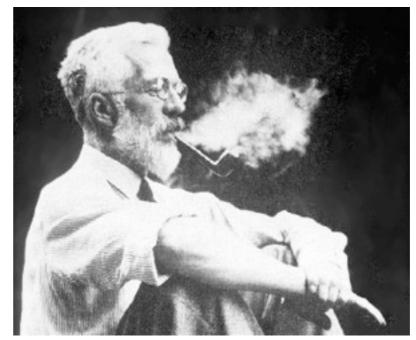

Sir Ronald Fisher 1890-1962

- Suppose a population of N individuals.
- Let X(t) be the #chromosomes carrying an allele A in generation t:

$$P(X(t+1) = j|X(t) = i) = {N \choose j} p^{j} (1-p)^{N-j}$$
$$= \operatorname{Bin}(j|N, i/N) = {N \choose j} \left(\frac{i}{N}\right)^{j} \left(\frac{N-i}{N}\right)^{N-j}$$

• A simple R function to simulation genetic drift:

```
WF=function(N, p, G){
    t=array(,dim=G);
    t[1] = p;
    for(i in 2:G){
        t[i] = rbinom(1,N,t[i-1])/N;
    }
    return(t);
}
```

• Run it in R using:

```
f=WF(100, 0.5, 200)
plot(f)
```

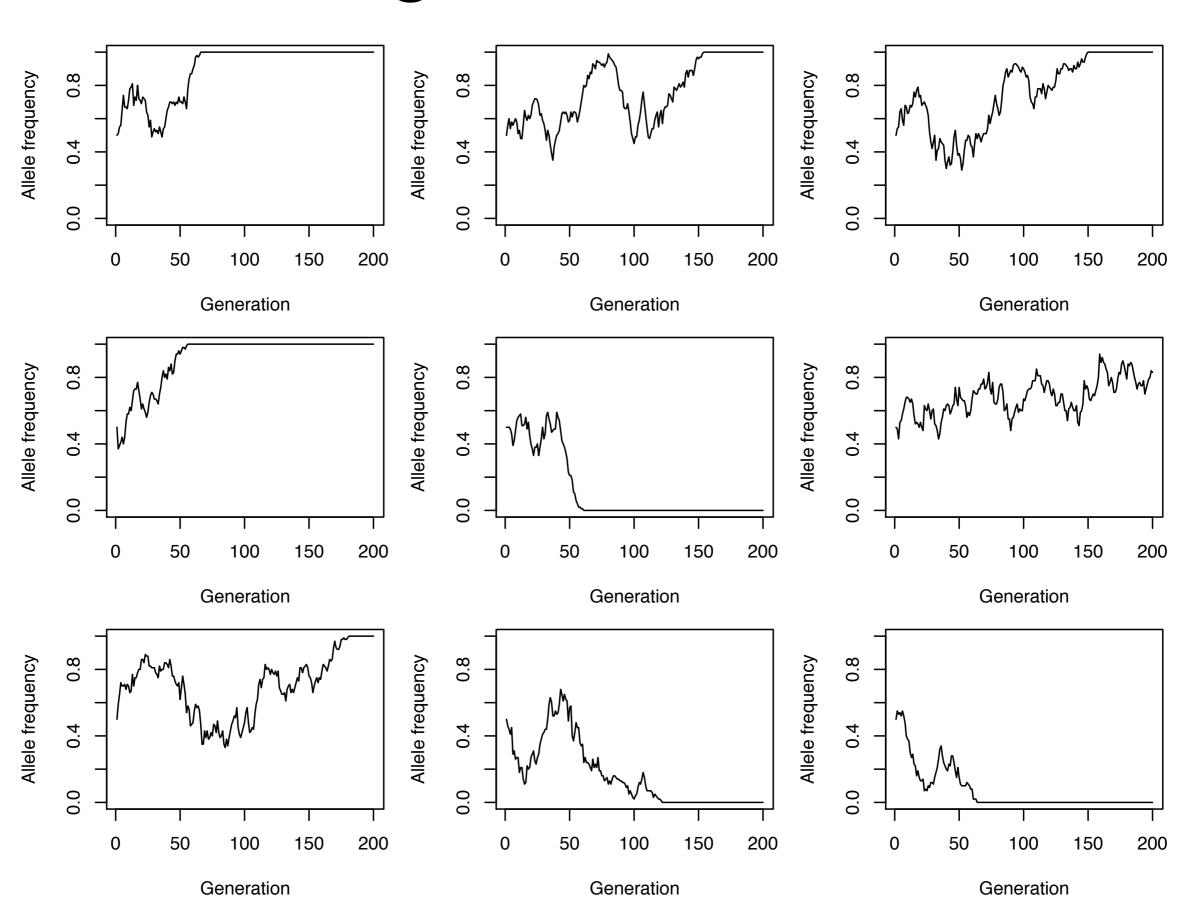

## Demographic Effects

 What do you think will happen if a population grows? Or shrinks?

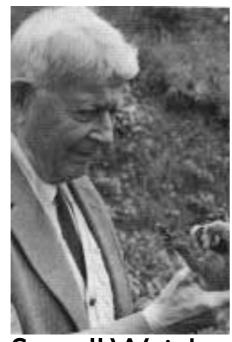

Sewall Wright: 1889-1988

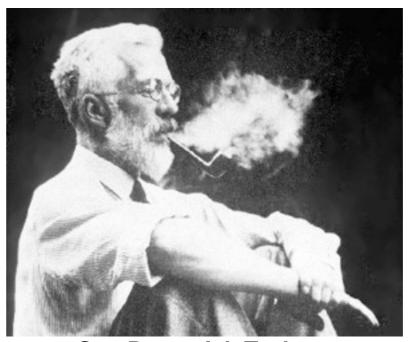

Sir Ronald Fisher 1890-1962

- Suppose a population of N individuals.
- Let X(t) be the #chromosomes carrying an allele A in generation t:

$$P(X(t+1) = j|X(t) = i) = {N \choose j} p^{j} (1-p)^{N-j}$$
$$= \operatorname{Bin}(j|N, i/N) = {N \choose j} \left(\frac{i}{N}\right)^{j} \left(\frac{N-i}{N}\right)^{N-j}$$

• A simple R function to simulation genetic drift:

```
WFdemog = function(N, p, G, Gd, v){
    t=array(,dim=G);
    t[1] = p;
    for(i in 2:G){
        if(i == Gd){
            N = N*v;
        }
        t[i] = rbinom(1,N,t[i-1])/N;
    }
    return(t);
}
```

### Wright-Fisher Model with Expansion

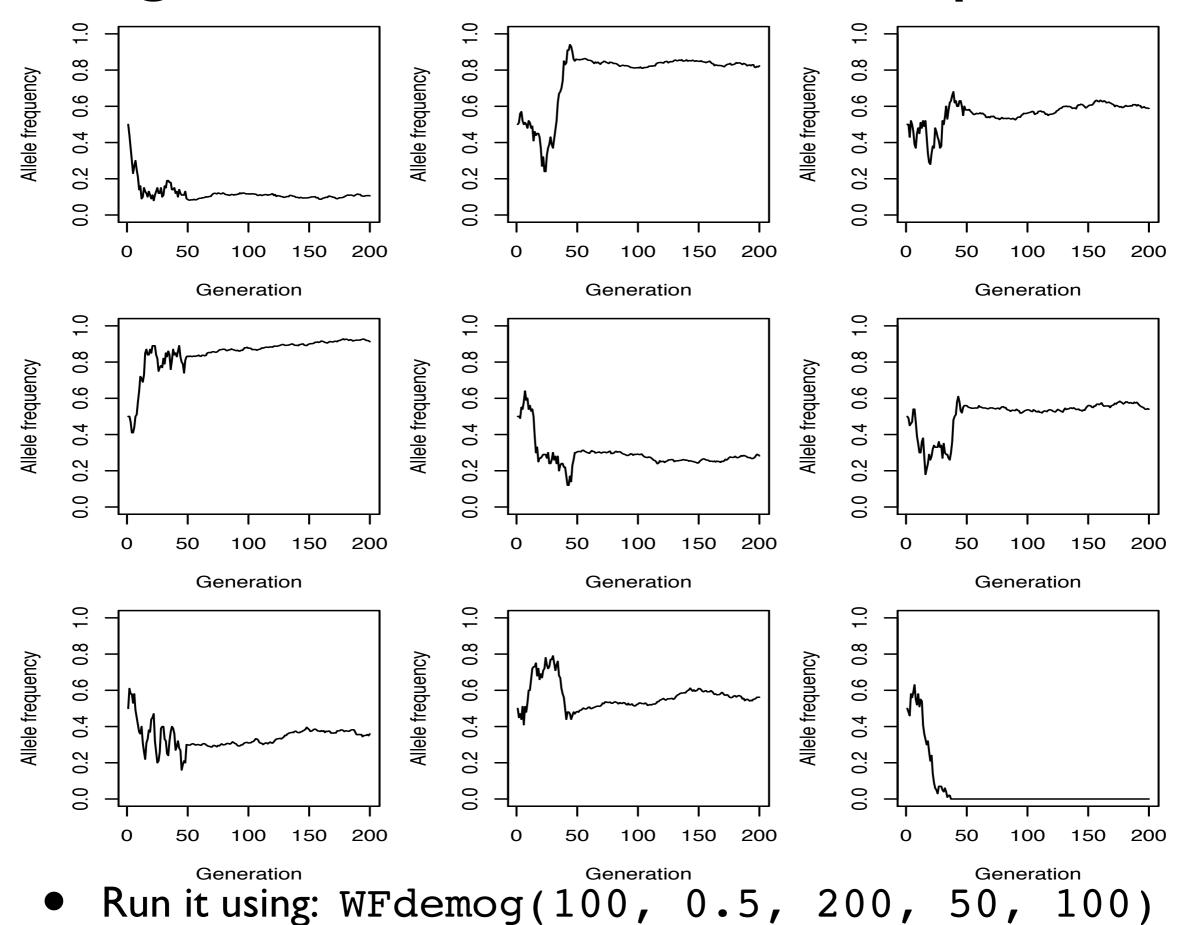

34

### Wright-Fisher Model with Contraction

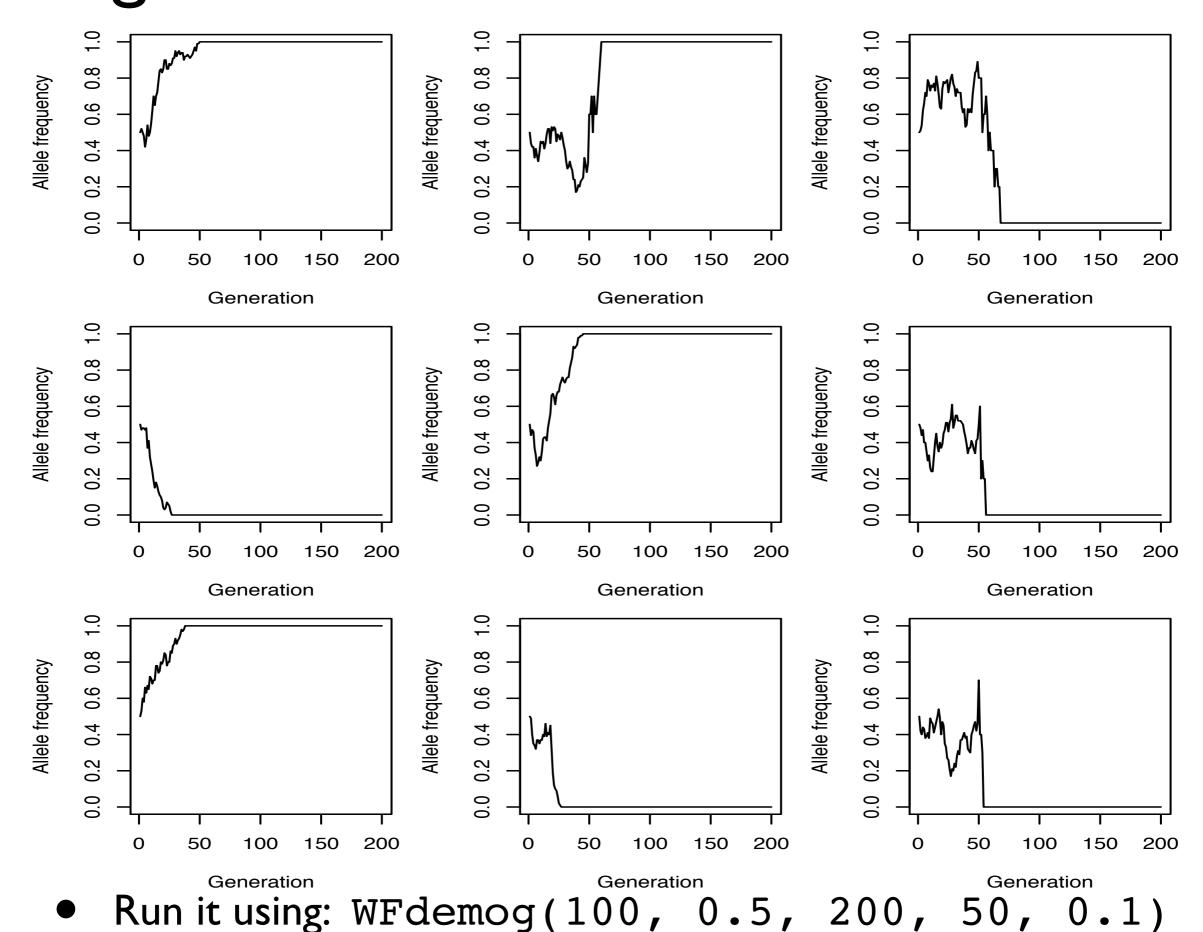

35

- Assumptions:
  - Diploid organism
  - Sexual reproduction
  - Non-overlapping generations
  - Only two alleles
  - Random mating

- Identical frequencies in males/females
- Infinite population size
- No migration
- No mutation
- No natural selection
- What happens when we allow natural selection to occur?
- Alleles change frequency!

 Usually parameterized in terms of a dominance coefficient (h), and a selection coefficient (s), with wildtype fitness set to 1:

| Genotype  | AA    | Aa   | aa    |
|-----------|-------|------|-------|
| Frequency | $p^2$ | 2pq  | $q^2$ |
| Fitness   | 1     | 1+hs | 1+s   |

- h=l is completely dominant
- h=0 is completely recessive
- h=0.5 is "genic" selection, or "codominance", or "additive" fitness

| Genotype  | AA    | Aa   | aa    |
|-----------|-------|------|-------|
| Frequency | $p^2$ | 2pq  | $q^2$ |
| Fitness   | 1     | 1+hs | 1+s   |

- How do we model the change in allele frequencies?
- What is fitness?!
  - Refers to the average number of offspring individuals with a particular genotype will have.
  - Wild-type individuals have on average 1 offspring, while homozygous derived individuals have on average 1+s offspring.

| Genotype  | AA    | Aa   | aa    |
|-----------|-------|------|-------|
| Frequency | $p^2$ | 2pq  | $q^2$ |
| Fitness   | 1     | 1+hs | 1+s   |

- In this case, s is the absolute fitness.
- If the population size is fixed, then we need to consider *relative fitness*.
  - That is, how fit is an individual genotype relative to the population.
- For this, we need to know average population fitness!

$$\bar{w} = p^2(1) + 2pq(1+hs) + q^2(1+s) = 1 + sq(2hp+q)$$

| Genotype  | AA    | Aa   | aa    |
|-----------|-------|------|-------|
| Frequency | $p^2$ | 2pq  | $q^2$ |
| Fitness   | 1     | 1+hs | 1+s   |

• The expected frequency in the next generation (q') is then the density of offspring produced by carriers of the derived allele divided by the population fitness:

$$q' = \frac{q^2(1+s) + pq(1+hs)}{1 + sq(2hp+q)}$$

 Trajectory of selected allele with various selection coefficients under genic selection (h=0.5) in an "infinite" population

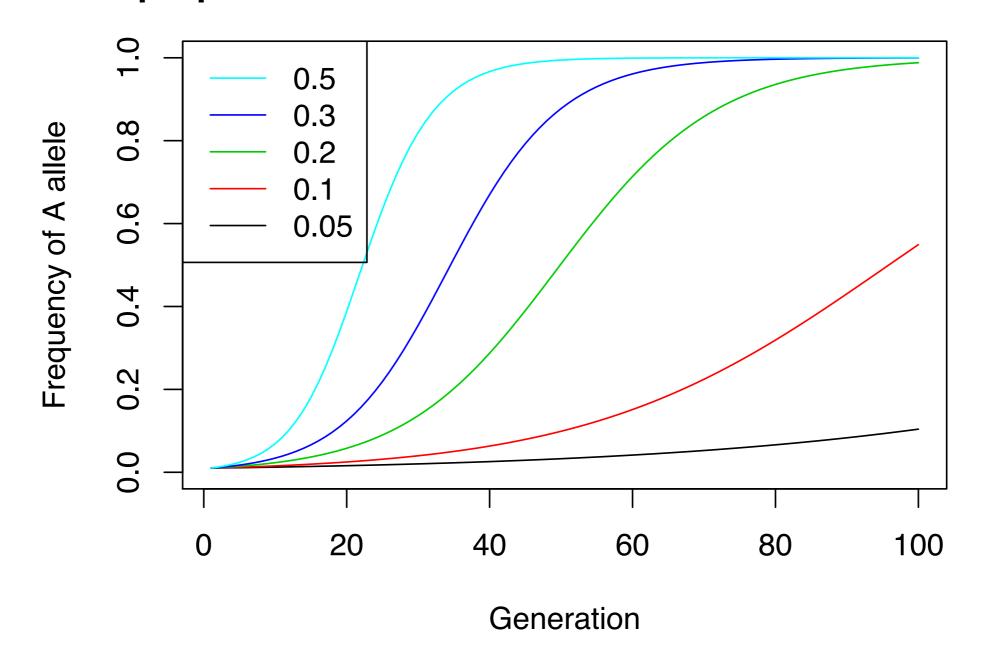

## Hardy-Weinberg Principle

- Assumptions:
  - Diploid organism
  - Sexual reproduction
  - Non-overlapping generations
  - Only two alleles
  - Random mating

- Identical frequencies in males/females
- Infinite population size
- No migration
- No mutation
- No natural selection
- What happens with natural selection in a finite population?
  - Directional selection AND drift!

#### Simulating Natural Selection

 First write an R function for the change in allele frequencies:

```
fitfreq = function(q, h, s){
   p=1-q;
   return((q^2*(1+s) + p*q*(1+h*s))/( 1 + s*q*(2*h*p+q)));
}
```

Now use this in an updated WF simulator:

```
WF.sel=function(N, q, h, s, G){
    t=array(,dim=G);
    t[1] = N*q;
    for(i in 2:G){
        t[i] = rbinom(1,N,fitfreq(t[i-1]/N, h, s));
    }
    return(t);
}
```

N=100; s=0.1; h=0.5

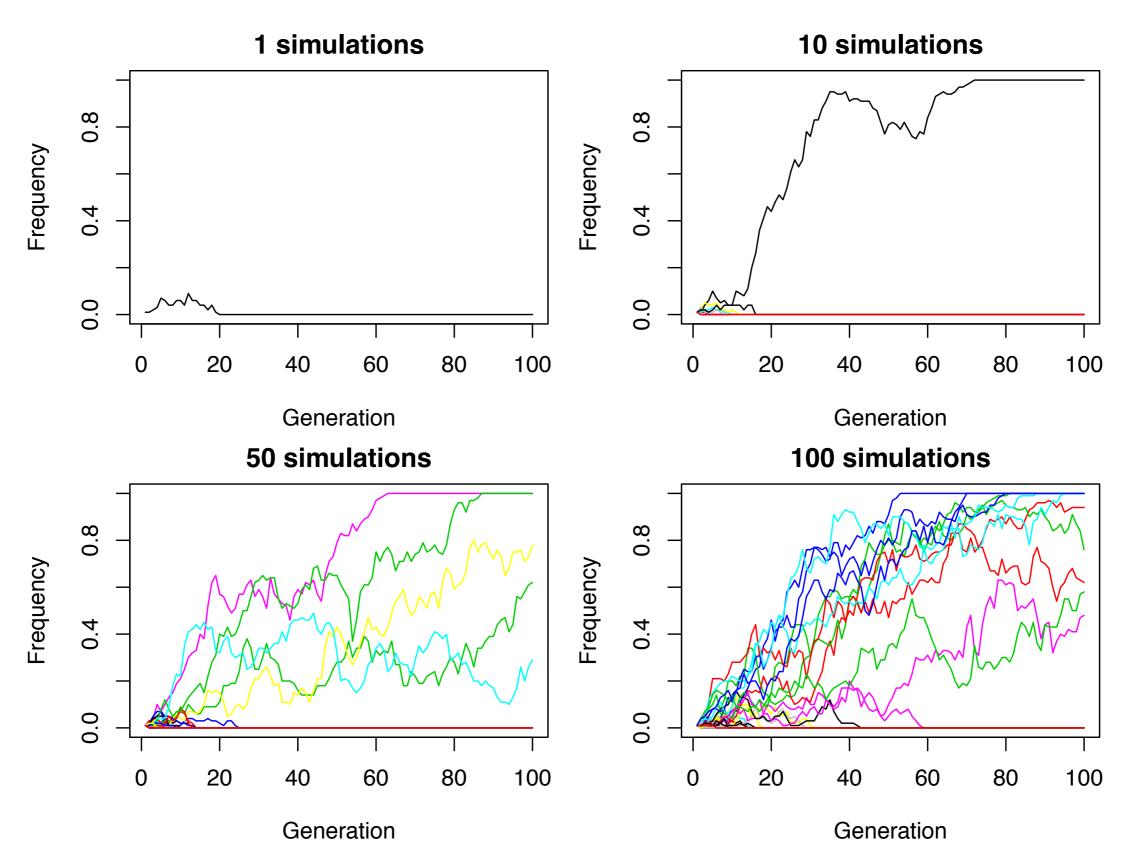

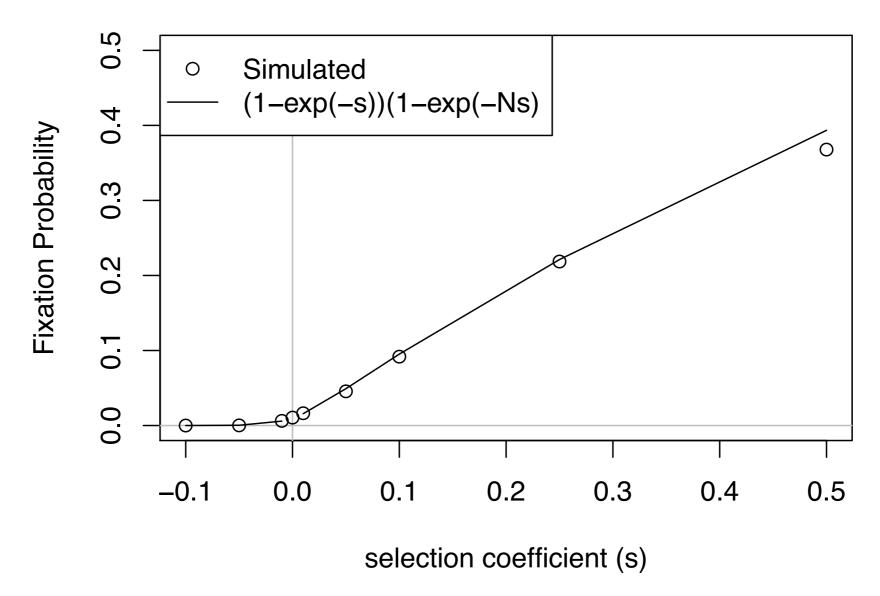

- Estimating the probability of fixation of a new mutation  $(p_0=I/N)$
- 5000 simulations: N=100; h=0.5
- $Pr(Fixation | s=0, p_0) = p_0!!$

Time-course data from artificial selection/ancient DNA

- Let's estimate some selection coefficients!
- Given 2 alleles at a locus with frequencies  $p_0$  and  $q_0$ , and fitnesses  $w_1$  and  $w_2$  (with w the population-wide fitness).
- Expected freq. in next generation is:  $p_1=p'=p_0w_1/w$ .
- We can then write:

$$\frac{p_1}{q_1} = \frac{p_0 w_1/w}{q_0 w_2/w} = \left(\frac{p_0}{q_0}\right) \left(\frac{w_1}{w_2}\right)$$

• Using induction, you could prove for any generation t:

$$\frac{p_t}{q_t} = \frac{p_0 w_1 / w}{q_0 w_2 / w} = \left(\frac{p_0}{q_0}\right) \left(\frac{w_1}{w_2}\right)^t$$

Taking the natural log of this equation:

$$\log\left(\frac{p_t}{q_t}\right) = \log\left(\frac{w_1}{w_2}\right)t + \log\left(\frac{p_0}{q_0}\right)$$

- Which is now a linear function of t, the number of generations.
- Therefore, the ratio of the fitnesses  $w_1/w_2 = e^{slope}$

- Experiment: Set up a population of bacteria in a chemostat, and let them reproduce.
- Sample roughly every 5 generations.
- A slope of 0.139 implies:

$$w_1 = e^{0.139} = 1.15$$

- Assume  $w_2=1$ .
- Thus, allele p has a 15% fitness advantage over allele q!

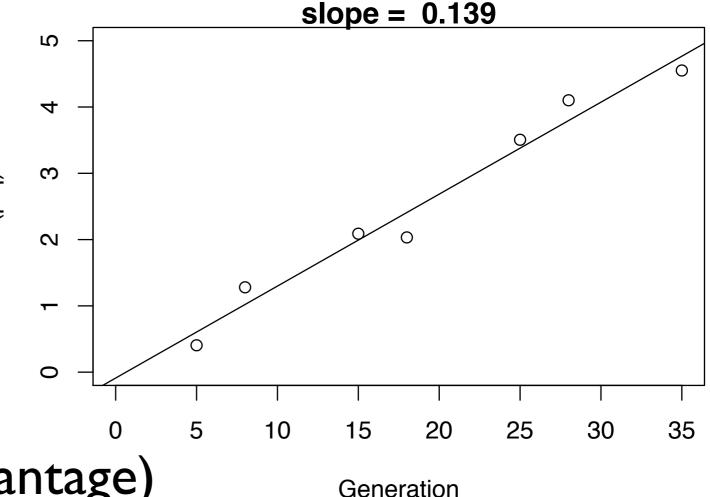

• (simulated with 20% advantage)

# Summary

- Hardy-Weinberg Equilibrium requires many assumptions, all of which are routinely violated in natural populations.
- Nevertheless, the vast majority of variants are in HWE.
  - Deviations almost always due to technical artifacts!
- Simulating Wright-Fisher models is easy!
- Natural selection changes the expected allele frequency in the next generation.
  - But drift still acts in finite populations!